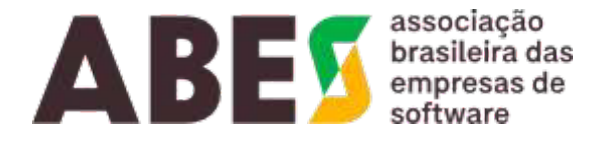

# **C E R T I D Ã O** Nº 240613/41.895 – página 1 de 5

## **ABES** – ASSOCIAÇÃO BRASILEIRA DAS EMPRESAS DE SOFTWARE

# **C E R T I F I C A**

para os devidos fins e a quem possa interessar, que de acordo com seus dados cadastrais a empresa **GEHA DESENVOLVIMENTO DE SISTEMAS DE INFORMATICA LTDA**. inscrita no CNPJ sob o nº 00.730.326/0001-74, com sede à Rua Dr. Reynaldo Machado, 1073 – Fone (41) 2109-0656 - CEP 80215-242 - Curitiba/PR, associada na ABES sob o nº 1294/1, está quites com suas obrigações mensais e em pleno gozo de seus direitos associativos.

**CERTIFICA** mais, que documentos devidamente firmados em seu poder atestam:

- 1. que a empresa **GEHA DESENVOLVIMENTO DE SISTEMAS DE INFORMATICA LTDA** é a **ÚNICA** desenvolvedora e detentora dos direitos autorais e de comercialização, autorizada a comercializar em todo o território nacional, o programa para computador **URÂNIA**, um programa de computador responsável pela geração e manutenção do quadro horário de aula de professores e turmas de instituições de ensino. Conta atualmente com mais de 5700 (cinco mil e setecentos) usuários ativos, distribuídos por todo o território nacional. Oferece uma linha de discagem gratuita (0800) para dirimir dúvidas dos usuários, atendida por experiente equipe de suporte técnico. A parceria estabelecida entre empresa e clientes garante a evolução contínua do programa.
- 2. que o programa para computador **URÂNIA** possui os seguintes recursos, funções e/ou características técnicas:

#### A) *FUNCIONALIDADES DO URÂNIA+ – EM AMBIENTE TOTALMENTE WEB*

- U+ Desenvolvido em língua portuguesa (pt-BR), para atender a realidade das instituições brasileiras;
- Sistema 100% Web, dispensando instalação na máquina do usuário desde que esta atenda aos requisitos de funcionamento;
- O processamento é feito em tempo real, e não através de agendamento e disponibilidade de servidores de alta performance providos pela Amazon;
- Acesso realizado através de login no formato usuário e senha;
- Permite a criação de usuários com acesso a várias instituições, evitando compartilhamento de credenciais;
- Realiza backup automático dos dados na nuvem;
- Permite realizar testes com o horário sem afetar os horários originais;
- Importa dados em formato JSON;

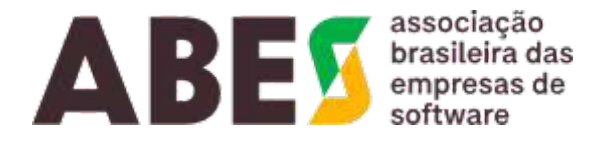

#### **continuação da certidão de nº 240613/41.895 – página 2 de 5**

- Fornece campos de ajuda para cada cadastro do sistema;
- Gera horários automaticamente, sem a necessidade de intervenção do usuário, indicando quais as restrições impostas no cadastro inviabilizam a obtenção de um horário completo;
- Elimina de forma automática o maior número possível de horários vagos (janelas) dos docentes e indica as modificações necessárias para obtenção de um número ainda menor de horários vagos (janelas), caso seja possível;
- Possibilita adequação à disponibilidade de horário de cada professor e respeita a disponibilidade imposta;
- Permite o escalonamento de aproximadamente 40 (quarenta) elementos em grau de importância, possibilitando adequações às necessidades pedagógicas de cada instituição;
- Gera o melhor horário possível, com base nas restrições impostas no cadastro efetuado pelo usuário e no grau de importância definidos para cada elemento pedagógico, indicando as restrições que impedem a formatação de horários ainda melhores;
- Permite a formatação das aulas como, por exemplo: geminadas, separadas, uma aula por dia, com dias de intervalo, etc.;
- Controla a utilização de recursos e espaços especiais como laboratórios, salas, ambientes, etc.;
- Permite a limitação do tempo de aula diário por professor;
- Permite a limitação do tempo de aulas consecutivas do professor, garantindo assim um intervalo mínimo de descanso durante a jornada de trabalho;
- Permite o controle do intervalo mínimo de intrajornada (tempo de descanso entre turnos) e interjornada (tempo de descanso entre jornadas) do professor;
- Permite definir atividades fixas na semana para professores e turmas (reuniões, provas, etc.);
- Permite controlar e minimizar o deslocamento dos docentes entre salas de aulas, na mesma sede ou entre sedes distintas;
- Permite a inclusão de hora-atividade;
- Permite limitar o número de aulas diárias de um grupo de disciplinas, em determinadas turmas;
- Aceita que determinada turma tenha aula com dois ou mais professores ao mesmo tempo;
- Suporta que determinado professor tenha aula com duas ou mais turmas ao mesmo tempo;
- Permite definir o quanto é ruim cada um dos professores ter janelas;
- Permite indicar quais professores não aceitam ter aulas geminadas separadas pelo
- intervalo:
- Permite definir turmas, professores e dias da semana que podem ou não sofrer modificações em suas grades horárias, durante os processos de alteração;
- Permite a alteração manual das grades já montadas;
- Controla automaticamente o sincronismo de aulas em situações nas quais as turmas iniciam suas aulas em momentos diferentes, garantindo que não haja choque entre as aulas dos professores;
- Indica explicitamente quais as restrições cadastradas impedem a geração de uma grade horária completa e de melhor qualidade;
- Permite indicar quais professores gostam, ou não, de dar aulas seguidas para turmas de mesma série;
- Permite cadastrar nomes abreviados, completos e normais para Turmas, Professores e Disciplinas para personalização dos relatórios;

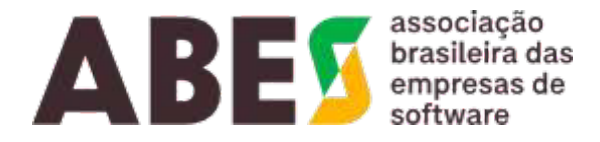

#### **continuação da certidão de nº 240613/41.895 – página 3 de 5**

- Permite solicitar disponibilidade dos professores via email;
- Permite enviar a grade horária final para cada professor através de email;
- Permite publicar a grade horária na internet, através de um link de acesso público;
- Permite indicar aulas que devem acontecer em um determinado horário e dia da semana, fixando essa aula para turma/professor;
- Procura alocar as aulas de cada docente no menor número de dias possível;
- Respeita todas as restrições cadastradas;
- Seus relatórios podem ser adaptados a diversas necessidades da instituição, além de oferecer prévia de impressão e geração de resultados em formato de texto (PDF) e página web (HTML);

#### B) *FUNCIONALIDADES DO URÂNIA-UP***:**

- Realiza backup automático dos dados na nuvem;
- Permite realizar testes com o horário sem afetar os horários originais;
- Importa dados em formato .XML e exporta em .XML;
- Fornece campos de ajuda para cada cadastro do sistema;
- Gera horários automaticamente, sem a necessidade de intervenção do usuário, indicando quais as restrições impostas no cadastro inviabilizam a obtenção de um horário completo;
- Elimina de forma automática o maior número possível de horários vagos (janelas) dos docentes e indica as modificações necessárias para obtenção de um número ainda menor de horários vagos (janelas), caso seja possível;
- Possibilita adequação à disponibilidade de horário de cada professor e respeita a disponibilidade imposta;
- Permite o escalonamento de aproximadamente 40 (quarenta) elementos em grau de importância, possibilitando adequações às necessidades pedagógicas de cada instituição;
- Gera o melhor horário possível, com base nas restrições impostas no cadastro efetuado pelo usuário e no grau de importância definidos para cada elemento pedagógico, indicando as restrições que impedem a formatação de horários ainda melhores;
- Permite a formatação das aulas como, por exemplo: geminadas, separadas, uma aula por dia, com dias de intervalo, etc.;
- Controla a utilização de recursos e espaços especiais como laboratórios, salas, ambientes, etc.;
- Permite a limitação do tempo de aula diário por professor;
- Permite a limitação do tempo de aulas consecutivas do professor, garantindo assim um intervalo mínimo de descanso durante a jornada de trabalho;
- Permite o controle do intervalo mínimo de intrajornada (tempo de descanso entre turnos) e interjornada (tempo de descanso entre jornadas) do professor;
- Permite definir atividades fixas na semana para professores e turmas (reuniões, provas, etc.);
- Permite controlar e minimizar o deslocamento dos docentes entre salas de aulas, na mesma sede ou entre sedes distintas:
- Permite a inclusão de hora-atividade;

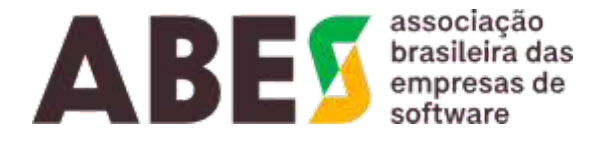

#### **continuação da certidão de nº 240613/41.895 – página 4 de 5**

- Permite limitar o número de aulas diárias de um grupo de disciplinas, em determinadas turmas;
- Aceita que determinada turma tenha aula com dois ou mais professores ao mesmo tempo;
- Suporta que determinado professor tenha aula com duas ou mais turmas ao mesmo tempo;
- Permite definir o quanto é ruim cada um dos professores ter janelas;
- Permite indicar quais professores não aceitam ter aulas geminadas separadas pelo intervalo;
- Permite definir turmas, professores e dias da semana que podem ou não sofrer modificações em suas grades horárias, durante os processos de alteração;
- Permite a alteração manual das grades já montadas;
- Controla automaticamente o sincronismo de aulas em situações nas quais as turmas iniciam suas aulas em momentos diferentes, garantindo que não haja choque entre as aulas dos professores;
- Indica explicitamente quais as restrições cadastradas impedem a geração de uma grade horária completa e de melhor qualidade;
- Permite indicar quais professores gostam, ou não, de dar aulas seguidas para turmas de mesma série;
- Permite cadastrar nomes abreviados, completos e normais para Turmas, Professores e Disciplinas para personalização dos relatórios;
- Permite solicitar disponibilidade dos professores via email;
- Permite enviar a grade horária final para cada professor através de email;
- Permite publicar a grade horária na internet, através de um link de acesso público;
- Permite indicar aulas que devem acontecer em um determinado horário e dia da semana, fixando essa aula para turma/professor;
- Procura alocar as aulas de cada docente no menor número de dias possível;
- Respeita todas as restrições cadastradas;
- Seus relatórios podem ser adaptados a diversas necessidades da instituição, além de oferecer prévia de impressão e geração de resultados em formato de texto (PDF) e página web (HTML);

#### **C) Recursos e Funções SINGULARES DO URÂNIA**

- Controla a utilização de recursos e espaços especiais como laboratórios, salas, ambientes, etc.;
- Permite controlar e minimizar o deslocamento dos docentes entre salas de aulas, na mesma sede ou entre sedes distintas;
- Permite limitar o número de aulas diárias de um grupo de disciplinas, em determinadas turmas;
- Indica explicitamente quais as restrições cadastradas impedem a geração de uma grade horária completa e de melhor qualidade;
- Controla automaticamente o sincronismo de aulas em situações nas quais as turmas iniciam suas aulas em momentos diferentes, garantindo que não haja choque entre as aulas dos professores;
- Permite indicar quais professores gostam, ou não, de dar aulas seguidas para turmas de mesma série;
- Permite a limitação do número de aulas por turno, de cada professor;
- Permite a limitação dos agrupamentos de aulas na semana, por disciplina;
- Oferece ferramentas que permitam ao usuário ter uma visão geral dos horários com mais e menor quantidade de professores disponíveis;
- Oferece diferentes TIPOS de cadastramento para a disposição das aulas.

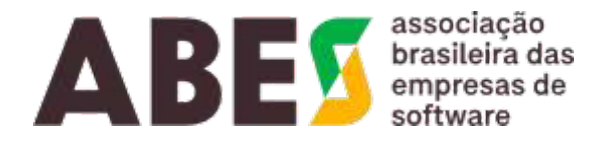

#### **continuação da certidão de nº 240613/41.895 – página 5 de 5**

#### D) *FUNCIONALIDADES ESPECÍFICAS PARA O NOVO ENSINO MÉDIO*

- Criação dos Itinerários formativos;
- Vinculação dos Itinerários às turmas;
- Visualização e Relatório das turmas com seus diversos itinerários;
- Definição dos horários em que as aulas de itinerário formativo e/ou eletivas podem ou não ocorrer. ESSE - pagina 5 de 5<br>
ESSE de 1985 - pagina 5 de 5<br>
ENCAS PARA O NOVO ENSINO MÉDIO<br>
Validar, acesso de diversion de la Comención distribución e suas acesses históricos.<br>
Validar o de la Comención de 2024.<br>
Paulo, 13 de jun

### **VALIDADE DESTA CERTIDÃO 90 (NOVENTA) DIAS**

São Paulo, 13 de junho de 2024.

MANOEL ANTONIO DOS SANTOS CPF: \*\*\*.162.708-\*\* Certificado emitido por AC VALID RFB v5 Data: 13/06/2024 18:40:52 -03:00

**ABES – ASSOCIAÇÃO BRASILEIRA DAS EMPRESAS DE SOFTWARE MANOEL ANTONIO DOS SANTOS-DIRETOR JURÍDICO**

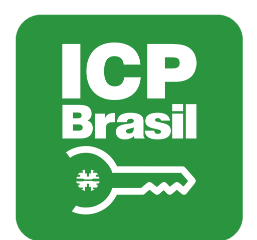

# MANIFESTO DE ASSINATURAS

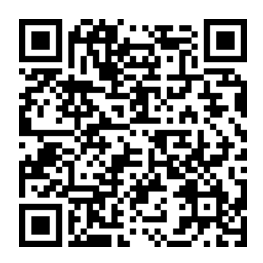

# Código de validação: 3RHRU-BNBB2-8528F-QC4WW

Esse documento foi assinado pelos seguintes signatários nas datas indicadas (Fuso horário de Brasília):

MANOEL ANTONIO DOS SANTOS (CPF \*\*\*.162.708-\*\*) em 13/06/2024 18:40 - Assinado com certificado digital ICP-Brasil

Para verificar as assinaturas, acesse o link direto de validação deste documento:

https://portal.digiforte.com.br/validate/3RHRU-BNBB2-8528F-QC4WW

Ou acesse a consulta de documentos assinados disponível no link abaixo e informe o código de validação:

https://portal.digiforte.com.br/validate